## WirelessNetView Crack X64

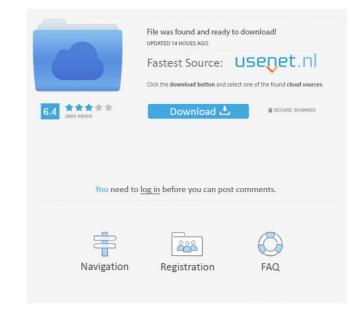

## WirelessNetView Crack+ Download For PC (Final 2022)

\* Reliable application designed to keep an eye on the surrounding wireless networks \* Logs important information such as SSID, RSSI, channel frequency and number, MAC address and average signal quality \* Connects to only secured and unsecured wireless networks \* Supports are starting. Windows XP, Vista and Windows 7 \* The program will beep every time a new network is found \* The program will automatically create a list of available wireless networks \* Supports CSV file and tab delimited file export \* Supports restarting. Windows wireless service \* Lots of other options available including, but not limited to: \* Dedicated tool that beeps when a new network is found \* Ability to mark the best secured and unsecured network to connect to \* Ability to use a custom filter to display only secured or unsecured networks \* Ability to list networks by MAC address or by SSID \* Ability to list networks by SSID only \* Ability to display the list of available wireless networks in tray icon \* Ability to show the signal quality \* Ability to show the channel frequency \* Ability to show the Caddress \* Ability to show the device name \* Ability to show the date and time \* Ability to show the encryption type \* Ability to show the encryption type \* Ability to show the encryption method \* Ability to show the cipher name \* Ability to show the cipher name \* Ability to s

## WirelessNetView Crack+ Download (Updated 2022)

View WLAN (Wireless LAN) networks around you in a simple and user-friendly way. Network details, including: - Last seen - Average signal strength - Country / City - WLAN name - MAC address - Cipher suite (NONE, WEP, TKIP, AES) - Company (short name) - RSSI (dBm) - Signal strength View: Network list: the list of available networks is of available networks is of this list provide the following information: - Last seen - Average signal strength - Country / City - WLAN name - MAC address - Cipher suite (NONE, WEP, TKIP, AES) - Company (short name) - RSSI (dBm) - Signal strength Frequency: The list of available networks is sorted by frequency. Filter: Allows you to choose the option for viewing networks. The available options are: - All - Secured (1) - Secured (2) - Secured (3) - Unsecured The options apply only to the current list of available networks is displayed in a tabular way. The column headers of this list provide the following information: - Last seen - Average signal strength - Country / City - WLAN name - MAC address - Cipher suite (NONE, WEP, TKIP, AES) - Company (short name) - RSSI (dBm) - Signal strength Signal strength - Country / City - WLAN name - MAC address - Cipher suite (NONE, WEP, TKIP, AES) - Company (short name) - RSSI (dBm) - Signal strength - Country / City - WLAN name - MAC address - Cipher suite (NONE, WEP, TKIP, AES) - Company (short name) - RSSI (dBm) - Signal strength - Country / City - WLAN name - MAC address - Cipher suite (NONE, WEP, TKIP, AES) - Company (short name) - RSSI (dBm) - Signal strength - Country / City - WLAN name - MAC address - Cipher suite (NONE, WEP, TKIP, AES) - Company (short name) - RSSI (dBm) - Signal strength - Country / City - WLAN name - MAC address - Cipher suite (NONE, WEP, TKIP, AES) - Company (short name) - RSSI (dBm) - Signal strength - Country / City - WLAN name - MAC address - Cipher suite (NONE, WEP, TKIP, AES) - Company (short name) - RSSI (dBm) - Signal strength - Country / City - WLAN name - MAC address - Cipher suite (NONE, WEP, TKIP, AES) - Compa

#### WirelessNetView PC/Windows Latest

WirelessNetView is a reliable application designed to keep an eye on the surrounding wireless networks, logging important information such as signal strength. WirelessNetView features a simple and user-friendly interface that displays all the detected wireless hotpoints. For each network, WirelessNetView displays a bunch of useful details such as last signal quality, average signal quality, authentication algorithm, SSID, detection counter, cipher algorithm, MAC address, company name, RSSI, channel frequency and number. Once you run the application, it's enough to minimize it to tray and let it do its job. WirelessNetView automatically scans the perimeter and if new networks are found, they're also added to the already created list. There are numerous options available, including a dedicated tool that beeps every time a new network is found, a feature to mark the best secured and unsecured networks. There's no help file included in the package, so you may need to search the web if the aforementioned terms sound like rocket science to you. Overall, WirelessNetView is quite a handy application and because it works so smooth on all Windows versions, it's really worth a try. Gestionnaire des réseaux Wi-Fi NetBeans WirelessNetView is a lightweight application that provides information about the Wi-Fi networks detected by the host system. The tool displays information such as SSID, Company name, Signal strength and many others. It can also notify you about new networks detected. The application has a wizard-like interface. Gestionnaire des réseaux Wi-Fi WirelessNetView is a reliable application designed to keep an

#### What's New In WirelessNetView?

F.A.T.E. Wireless Network Manager is a great tool for configuring and monitoring wireless networks. It will help you to quickly and easily create wireless networks, to change all wireless configurations and even to automatically connect to unsecured networks. With F.A.T.E. Wireless Network Manager, you can make any connection quickly and easily and easily and easily and also automatically connect to unsecured networks or have a lot of work to do in this area, F.A.T.E. Wireless Network Manager will be a great help. It will automatically detect wireless networks and it will also help you to configure them, quickly and easily. You don't have to be a computer expert to use F.A.T.E. Wireless Network Manager - just tell it where you would like to have the new wireless network and you can be done in no time. Some of the most important features of F.A.T.E. Wireless Network Manager include:

# System Requirements For WirelessNetView:

The minimum system requirements are: OS: Windows 10, 8.1 or 7 (64-bit) Windows 10, 8.1 or 7 (64-bit) CPU: Intel Core i5 or AMD equivalent Intel Core i5 or AMD equivalent Memory: 8GB RAM 8GB RAM 6GB RAM 6GB

http://babytete.com/?p=102851 https://cyberguinee.com/annonces/advert/ecran-tactile-dell-latitude-e7240-i7-4600u-210-ghz-8-go-256-go-ssd/ https://ameeni.com/upload/files/2022/06/olVhFtKeNIrcqrPOD52J\_05\_042e5d840b86838da04978b8e949ce21\_file.pdf https://beautyprosnearme.com/wp-content/uploads/2022/06/evaljan.pdf https://www.probnation.com/upload/files/2022/06/AFxUqtAheAGS29eUPqcK\_05\_686b9c0aca840348b7fc6281c11c503b\_file.pdf https://americanglobalnews.com/2022/06/packet-dump-decode-crack-updated-2022/ https://malekrealty.org/multi-find-crack-march-2022/ http://www.bencooperphotography.com/zed-axis-crack-for-windows-2022-new/ https://konnektion.com/advert/cademia-crack-free-registration-code/ https://ictlife.vn/upload/files/2022/06/HOa5MvermLgnY4IEaCIk\_05\_686b9c0aca840348b7fc6281c11c503b\_file.pdf